- 13 ISBN 9787115185808
- 10 ISBN 7115185808

出版时间:2008-10

页数:110

版权说明:本站所提供下载的PDF图书仅提供预览和简介以及在线试读,请支持正版图书。

## www.tushu000.com

 $100$  $\alpha$ 000  $\alpha$ 

 $3$ 

 $\mu$  and  $\mu$  and  $\mu$  and  $\mu$  and  $\mu$  and  $\mu$  and  $\mu$  and  $\mu$  and  $\mu$  and  $\mu$  and  $\mu$  and  $\mu$  and  $\mu$  and  $\mu$  and  $\mu$  and  $\mu$  and  $\mu$  and  $\mu$  and  $\mu$  and  $\mu$  and  $\mu$  and  $\mu$  and  $\mu$  and  $\mu$  and  $\mu$ 

 $\mathbf{y}$ 

 $9$ 

Word 2003 Word Word

 $33592$ 

 $1$  11.1  $21.2$  21.2.1  $21.22$ 21.3 Windows 31.3.1 Windows XP 31.3.2 31.3.3  $41.34$   $41.35$   $41.4$   $51.41$   $51.42$ 51.5 61.5.1 61.5.2 61.5.3 7 2  $92.1$   $102.1.1$   $102.1.2$   $101.$   $102.$  $103.$   $104.$   $115.$   $112.2.$   $122.2.1$ 122.2 132.2.3 132.3 132.3 132.3.1 132.3.2  $142.33$   $142.34$  $152.36$   $162.37$   $161.$ 2006 162. 2006 173. 174. 172.3.8 18 3  $193.1$   $203.1.1$   $203.1.2$   $213.1.3$  $211.$  212.  $223.2$  18030 223.2.1 223.2.2 233.2.2 233.2.3 18030  $233.24$   $243.25$   $243.3$   $253.31$ GB2312-1980 253.3.2 ——GBK 263.3.3 GB18030-2000  $26 \t 4 \t 274.1 \t 284.1.1 \t 3 \t 284.1.2$ 5 284.1.3 3 284.2 86 294.2.1 294.2.2  $294.2.3$   $304.2.4$   $304.2.5$ 314.2.6 86 314.2.7 314.3 314.3 98 344.3.1 344.3.2 344.3.3 98 344.3.4 98 86 354.4 18030 364.4.1 364.4.2 18030 36 5  $375.1$   $385.1.1$   $385.1.2$   $385.1.3$  $385.1.4$   $385.1.5$   $385.2$   $395.2.1$ 395.2.2 395.2.3 391. 4 4 392. 4  $405.24$  5  $405.2.5$   $415.3$   $415.31$  $415.3.2$   $425.3.3$   $435.4$  $435.5$   $435.6$   $435.6$  $445.63$   $\qquad -2$   $455.7$   $2006$   $451.$   $452.$ 46 6 26 1 476.1 486.2 486.3  $496.4$   $496.5$   $506.51$   $506.5.2$  $52 \t 7$   $537.1$   $51 \t 547.1.1$   $51$  $547.1.2$   $51$   $547.1.3$   $51$   $567.1.4$  $577.1.5$  577.1.6  $587.2$  4.62 587.2.1 4.62 597.2.2 597.2.3 4.62 o 8 Word 2003 618.1 Word 2003 628.1.1 Word 2003 621. Word 2003 622. Word 2003 628.1.2 Word 2003 638.2 638.2  $658.21$  651.  $652.$   $658.2.2$   $668.2.3$  $678.3$   $688.3.1$   $681.$   $682.$   $683.$ 684. 1983.2 701. 702. 713.  $724.$   $745.$   $748.4$   $758.4.1$   $768.4.2$ 788.5 Word 808.5.1 808.5.2 828.5.3 848.6 868.6.1 868.6.2 868.6.2 889 Word  $919.1$   $929.1.1$   $929.1.2$   $921.$ 922. 939.2 939.2  $949.21$ 942. 1953. 1963. 1969.2.2 959.2.2 961. 962. 979.3 979.3.1 979.3.2 989.3.3  $1009.4$   $1019.4.1$   $1019.4.2$   $1029.5$   $1029.5.1$ 

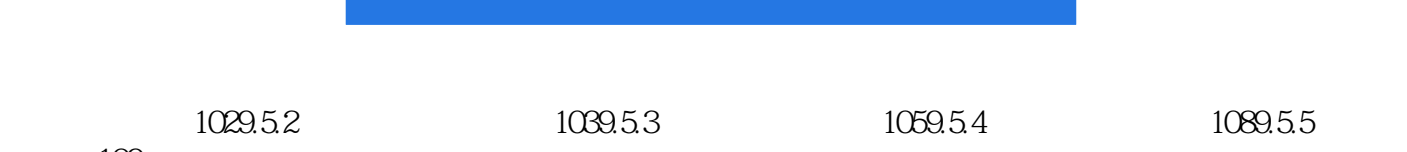

图例 109

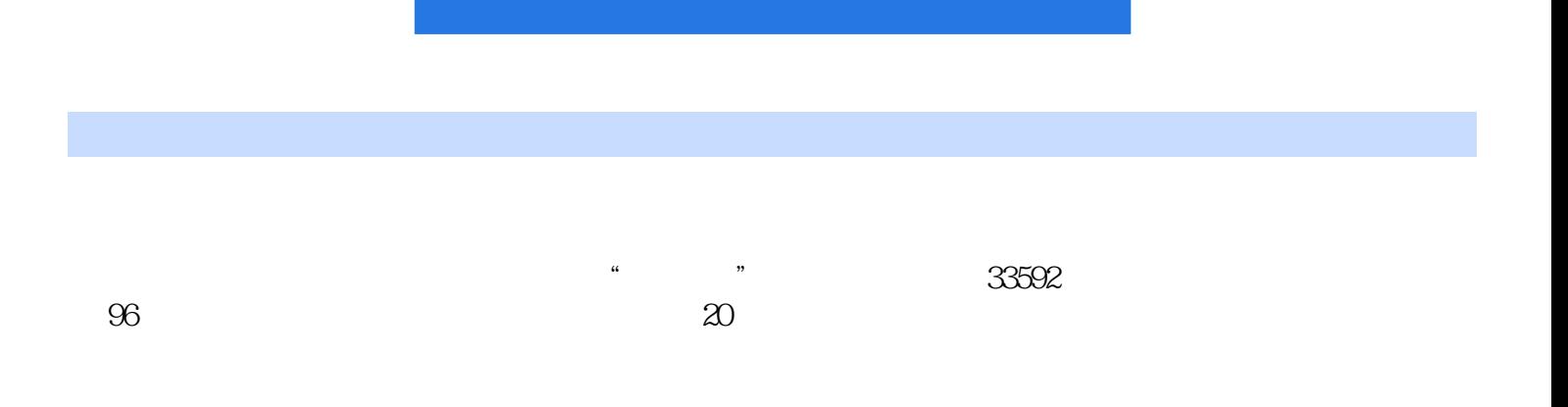

本站所提供下载的PDF图书仅提供预览和简介,请支持正版图书。

:www.tushu000.com